## **PART ‐II**

## **QUERIES ON BOTH TABLES:**

i. Change the selling price of '1.44 floppy drive to Rs.1150.00 update product master set sell price=1150 where description='1.44floppies';

ii. Delete the record with client 0001 from the client master table. delete from client\_master where client\_no='0001';

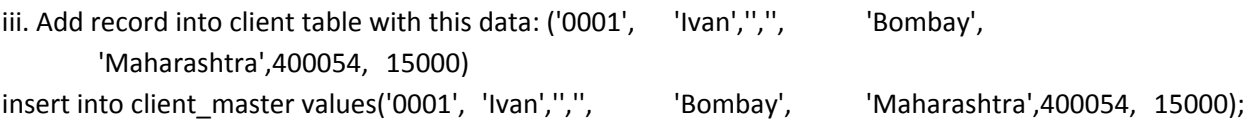

iv. Change the city of client\_no'0005' to Bombay. update client\_master set city='Bombay' where client\_no='0005';

v. Change the bal due of client no '0001 to 1000. update client\_master set bal\_due=1000 where client\_no='0001';

vi. Find the products whose selling price is more than 1500 and also find the new selling price as original selling price \*15.

select product no, description, sell price\*15 as new sell price from product master where sell price>1500;

vii. Find out the clients who stay in a city whose second letter is a. select \* from client\_master where city like '\_a%';

viii. Find out the name of all clients having 'a' as the second letter in their names. select \* from client master where name like ' a%';

ix. List the products in sorted order of their description. select \* from product\_master order by description;

x. Count the total number of items orders select sum(reorder) from product\_master;

xi. Calculate the average cost price of all the products. select avg(cost\_price) from product\_master;

xii. Calculate the minimum price of products.

select min(cost\_price) from product\_master;

xiii. Determine the maximum and minimum prices . Rename the tittle as 'max\_price' and min\_price respectively.

select max(cost\_price) max\_price , min(cost\_price) min\_price from product\_master;

xiv. Count the number of products having price greater than or equal to 1500. select count(product\_no) from product\_master where sell\_price >= 1500;

x. Count the total number of orders select count(reorder) from product\_master;